## *Object-Oriented Programming*

## *Delivery Preparation Instructions*

Team Color: \_\_\_\_\_\_\_\_\_\_\_\_\_\_\_\_\_\_\_\_\_\_\_\_\_\_\_\_\_\_\_\_\_

1. Enter Interleaf

2. Read in each of the following files, write them out in Interleaf ASCII format, and print them to the PrinterLeaf files. When this is done, enter the desktop and run plprint to convert the PrinterLeaf files to Postscript.

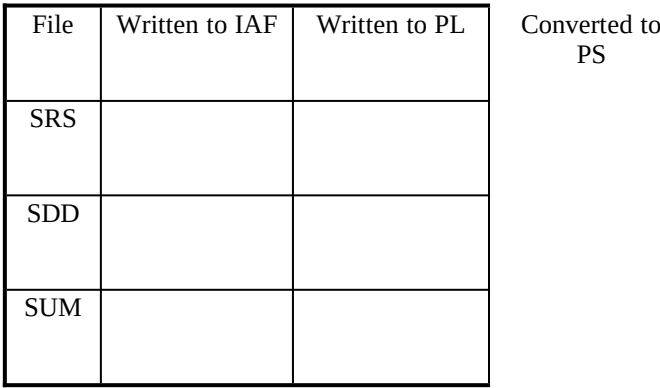

3. Make sure all file names consist of an 8-character file name and up to a 3-character file type. Run the ZIP program to store them into a ZIP file:

## zip zipfile.zip \*.doc \*.ps

4. Enter the directory into which the source code is stored. Create an ASCII text file which contains instructions on how to compile your source code. If in Ada, include the Ada compilation order. When done, make sure all file names consist of an 8-character file name and up to a 3-character file type and run the ZIP program to store them into a ZIP file:

zip zipfile.zip file\_list

5. Deliver the two ZIP files to your instructor.